#### 玉溪市公立医院药品采购询价系统——生产企业操作手册

### 注意:请各生产企业在取得账号后,及时登录修改初始密码,并牢记 账号及密码

#### **1**、生产企业信息维护

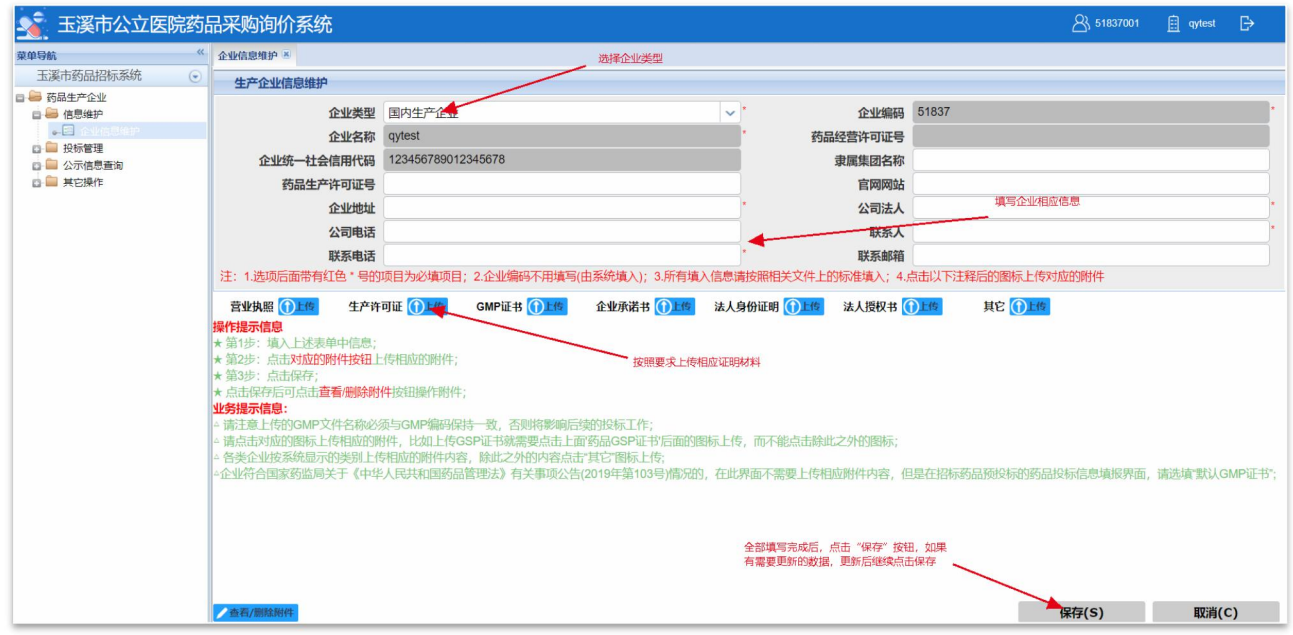

### **2**、投标药品信息维护

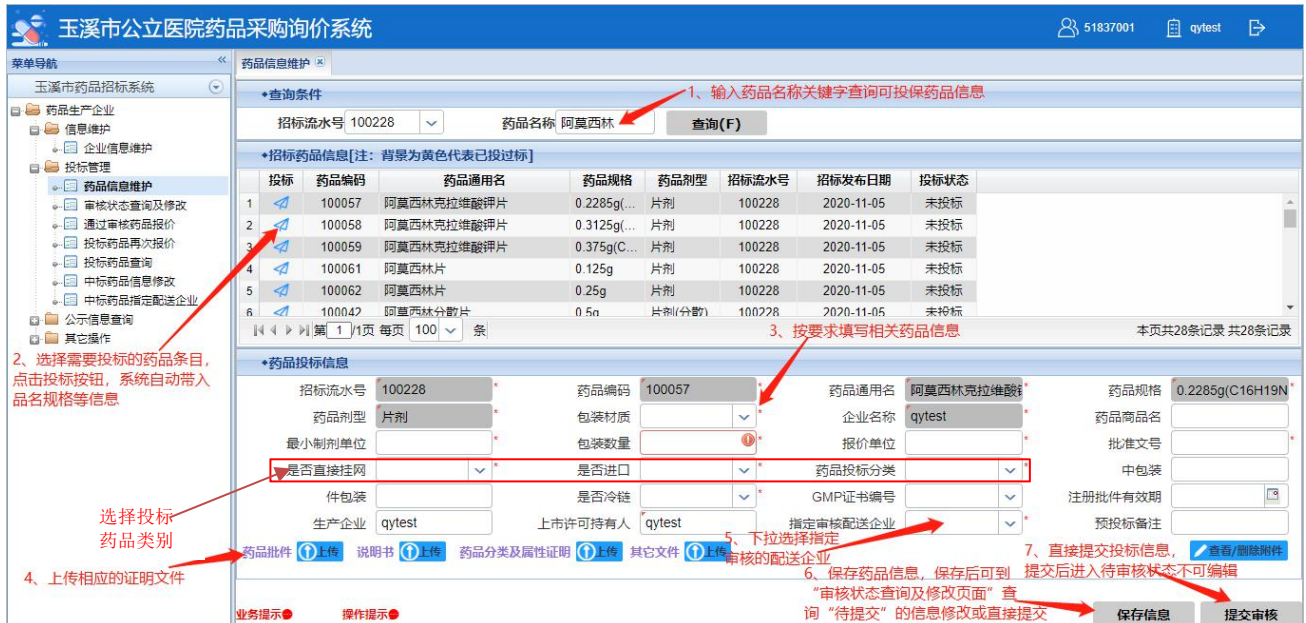

## 、审核状态查询及修改

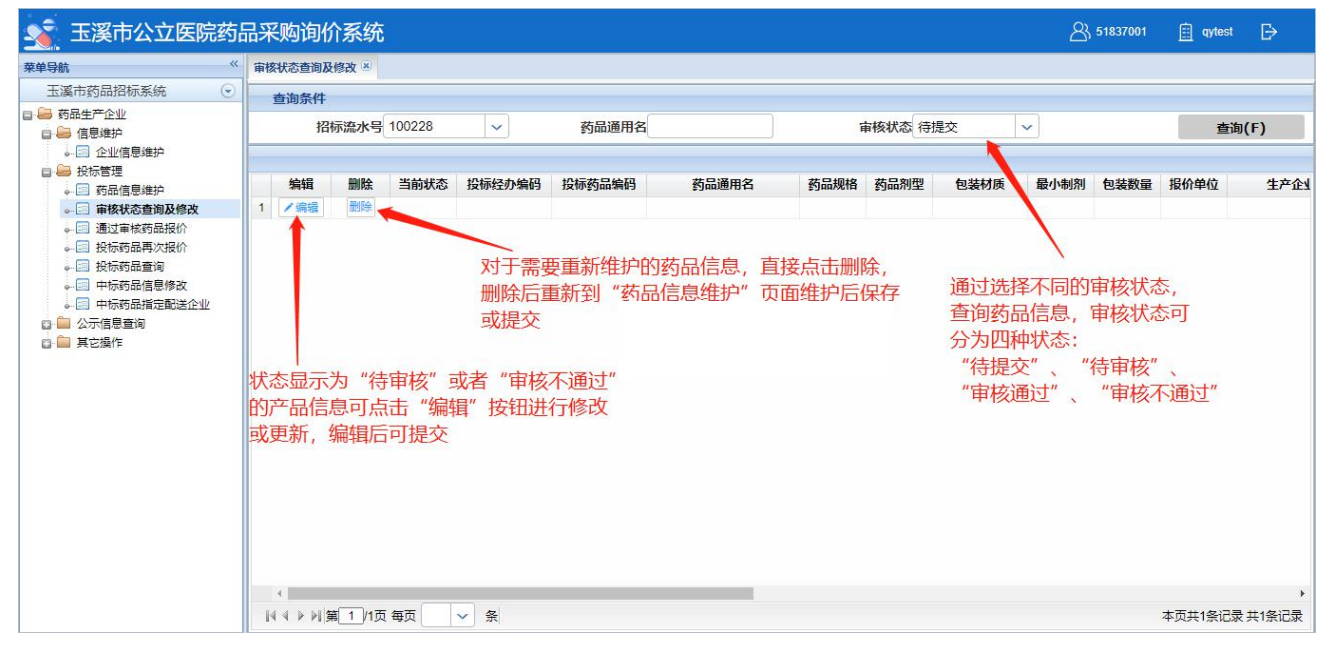

## 、修改投标信息并再次提交审核

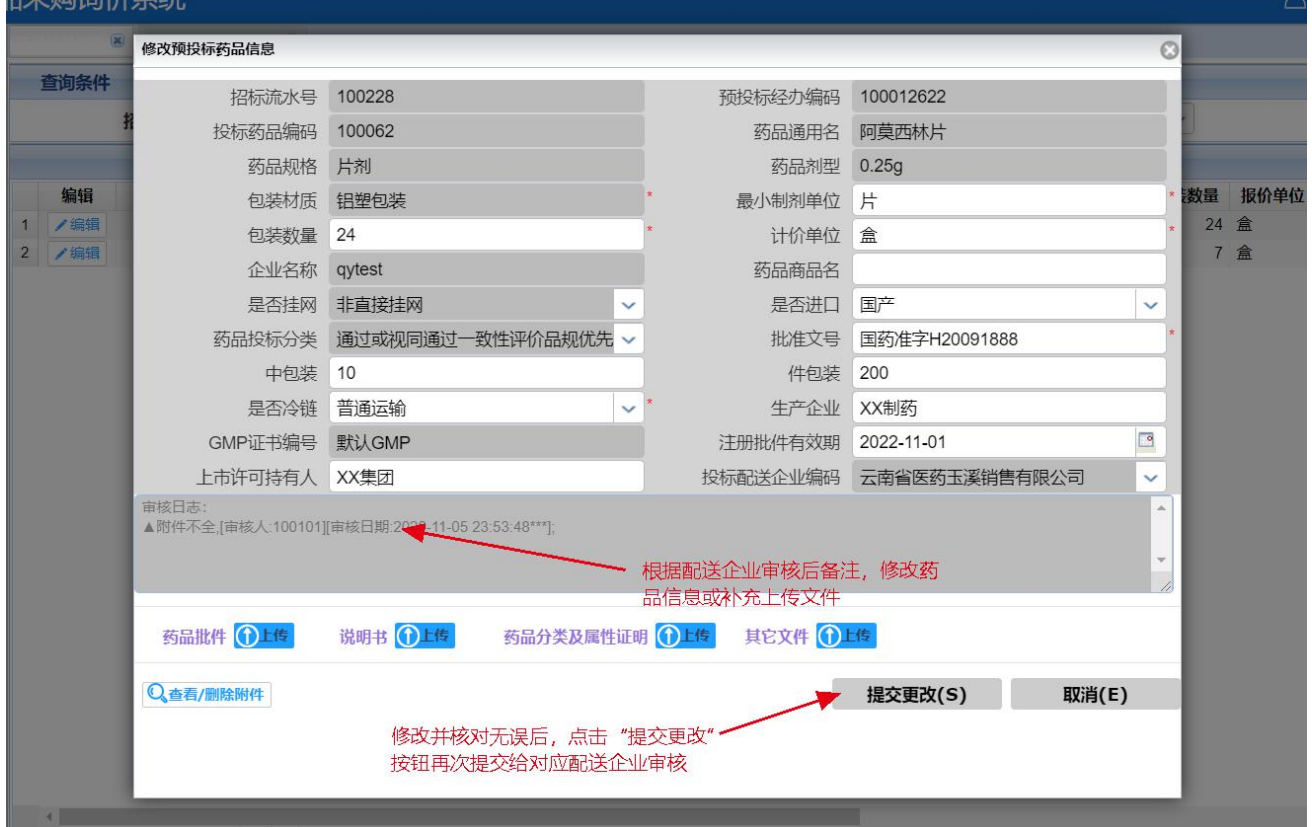

# **5**、通过审核药品报价

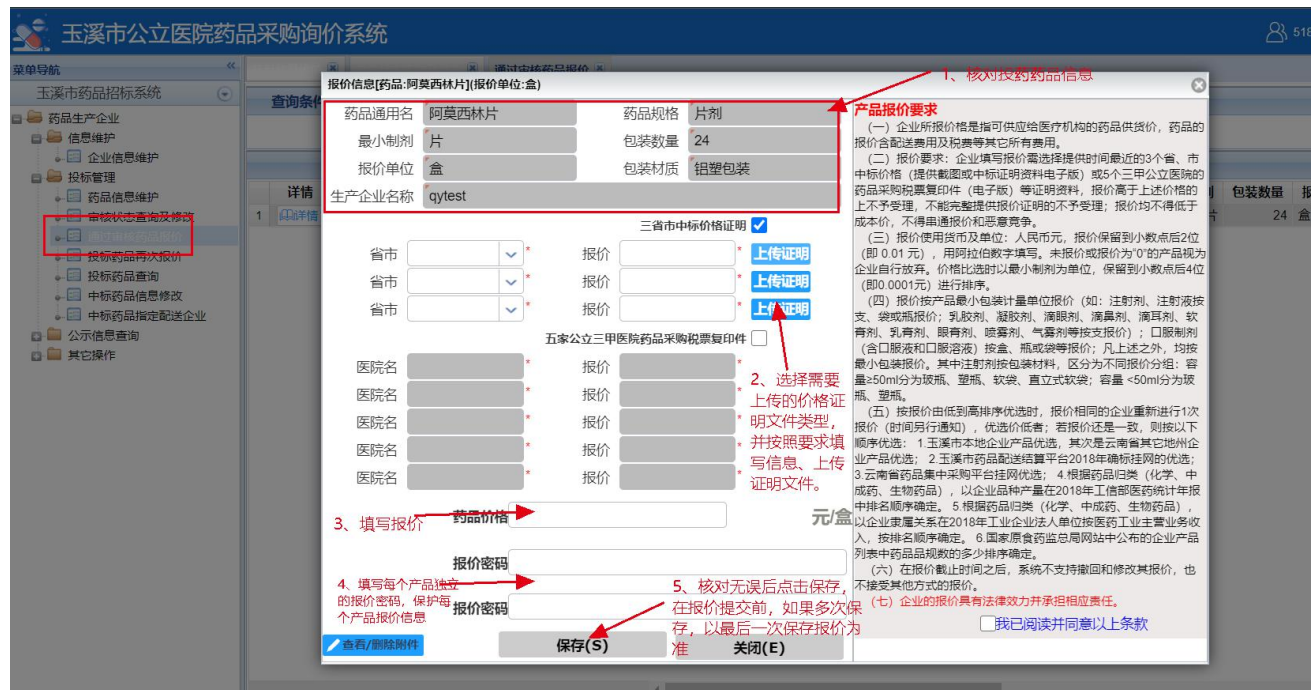

## **6**、报价提交

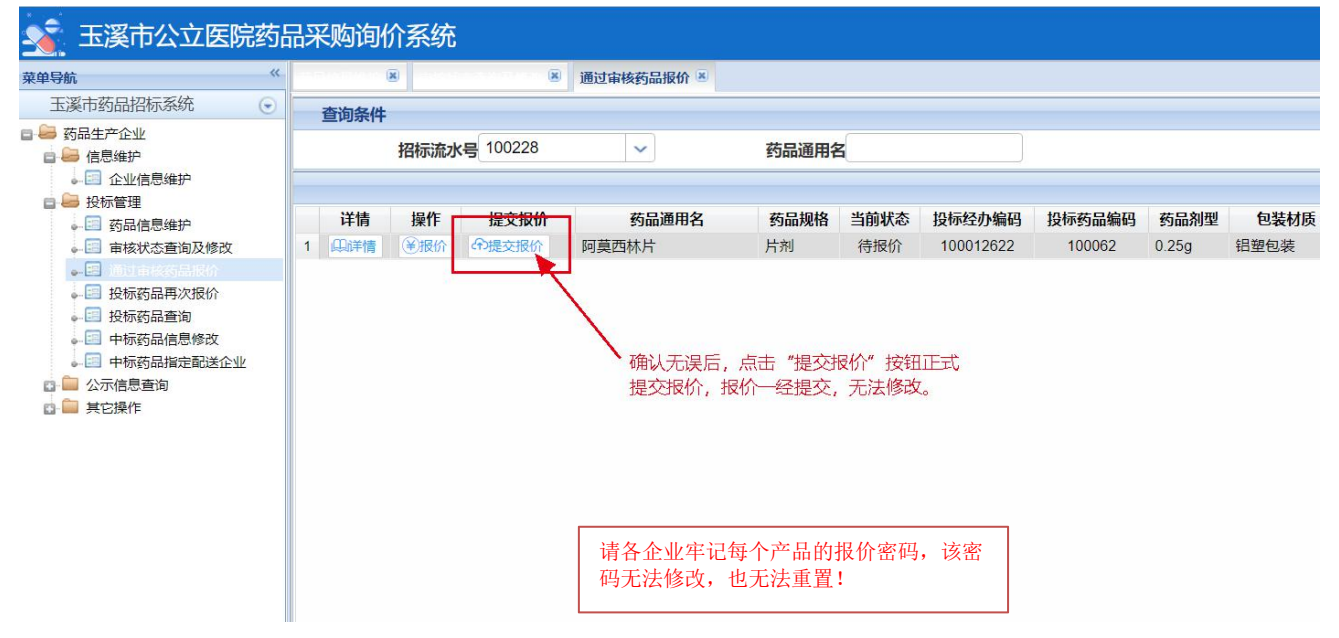